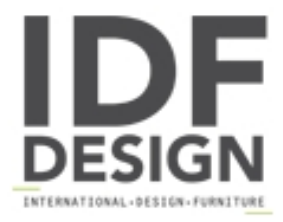

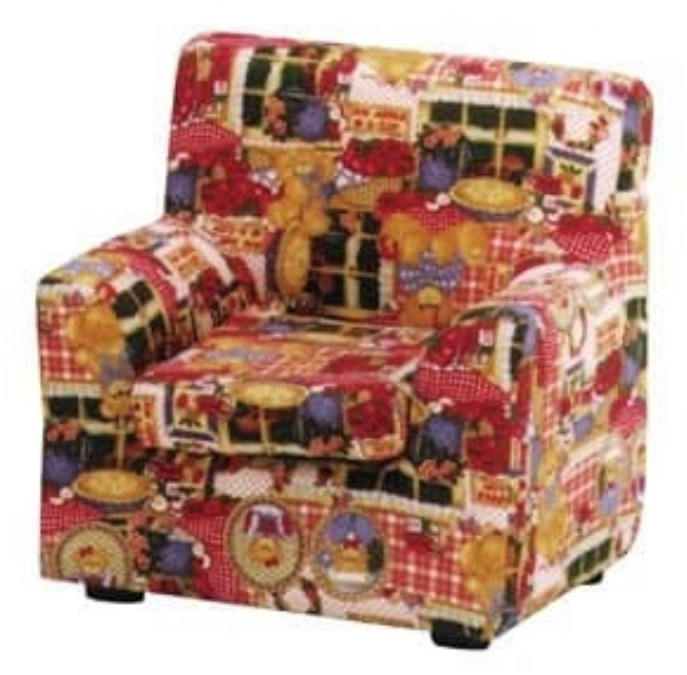

## **LILLI**

Children's armchair, covered with colorful fabric. Small armchair ideal for children's rooms, playgrounds and kindergartens.

Produced by

**Adex Srl** Via delle Colonne 13 33048 San Giovanni al Natisone (Udine) Italy

Phone: +39 0432 756128 Fax: +39 0432 756873 E-mail: info@adexkinder.com Website: http://www.adexkinder.com

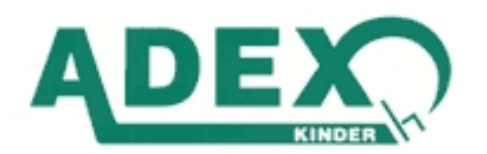